# MC102 — Introdução à Programação de Computadores

#### Professores de Lab: Priscila Saboia e Rafael dos Santos Monitor: Gabriel Bezerra

Instituto de Computação Universidade Estadual de Campinas

<span id="page-0-0"></span>Segundo Semestre de 2012

K ロ K K 御 K K W B K W B K W B B

 $2Q$ 

Avaliação [Susy](#page-4-0) [Ambiente de Trabalho](#page-5-0)

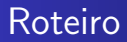

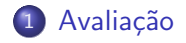

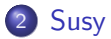

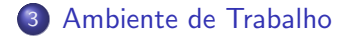

Professores de Lab: Priscila Saboia e Rafael dos Santos Monitor: [MC102 — Aula 01](#page-0-0)

 $299$ 

目

∍

**B** 

Þ.

4日)

同 一本語

a.  $\rightarrow$ 

Avaliação [Susy](#page-4-0) [Ambiente de Trabalho](#page-5-0)

### Atividades de Laboratório

Aplicaremos 8 atividades de laboratório

- 6 para serem feitas em casa (prazo: 1 ou 2 semanas)
- 2 para serem feitas em sala (entregar até o fim da aula)

<span id="page-2-0"></span>つくへ

A média será: 
$$
L = \frac{LC_1 + LC_2 + ... + LC_6 + 3LL_1 + 3LL_2}{12}
$$

## Notas de Laboratório

A média será: 
$$
L = \frac{LC_1 + LC_2 + ... + LC_6 + 3LL_1 + 3LL_2}{12}
$$

#### Notas de Laboratório

- pontos pelos testes corretos do SuSy
- pontos pelo código (clareza e comentários)

**Observações** 

**Em caso de plágio a média será zero na nota final do semestre** 

つくへ

 $\bullet$  Caso  $L < 5.0$ , o aluno estará automaticamente de exame

Avaliação **[Susy](#page-4-0)** [Ambiente de Trabalho](#page-5-0)

### Submissão de programas do Susy

#### Susy

Sistema de submissão de programas desenvolvido pelo Professor Tomasz do Instituto de Computação da UNICAMP

<span id="page-4-0"></span>つくへ

http://susy2.ic.unicamp.br:9999/mc102z

Exemplo de submiss˜ao

- sem erros
- com erros

Professores de Lab: Priscila Saboia e Rafael dos Santos Monitor: [MC102 — Aula 01](#page-0-0)

#### Programas importantes

**• Terminal (digitação de comandos para o sistema operacional)** 

<span id="page-5-0"></span>つくへ

- gedit (editor de texto)
- $\bullet$  Dev-C++ (Ambiente de programação)
- Firefox (navegador Web)
- $\bullet$  gcc (compilador C)

Dev- $C_{++}$  pode ser baixado gratuitamente em: <http://www.bloodshed.net/download.html>

### Programando

- · como criar/abrir/salvar um código fonte
- como compilar um fonte
- como executar um programa compilado

 $\Omega$ 

# **Contatos**

- [http://groups.google.com/group/mc102z\\_2s2012](http://groups.google.com/group/mc102z_2s2012)
- <http://www.ic.unicamp.br/~psaboia/mc102z>
- Priscila Saboia psaboia@ic.unicamp.br
- Rafael Fonseca dos Santos fonsecasantos.rafael@gmail.com

つくへ

Gabriel Bezerra - gabrielmwb@gmail.com